research.uoc.edu

# **Scimago Journal Rank**

**R&I** 

# **How to find quality indicators (Scopus)**

**Biblioteca de la UOC** 

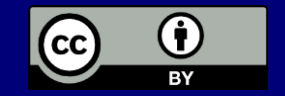

R&I

In the main menu you can search by journal's title, ISSN or editor.

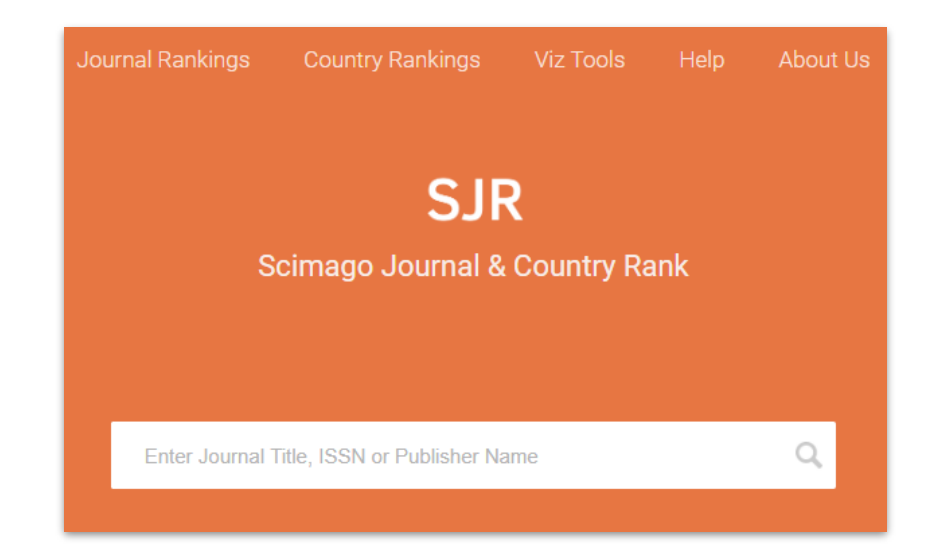

[Help site](https://www.scimagojr.com/help.php) includes FAQs, how to find quality indicators, search options, definitions and support to understand indicators, tables and charts.

**R&I** 

Offers information related to the Journal, such as Quartile in a specific subject category and Journal's H index.

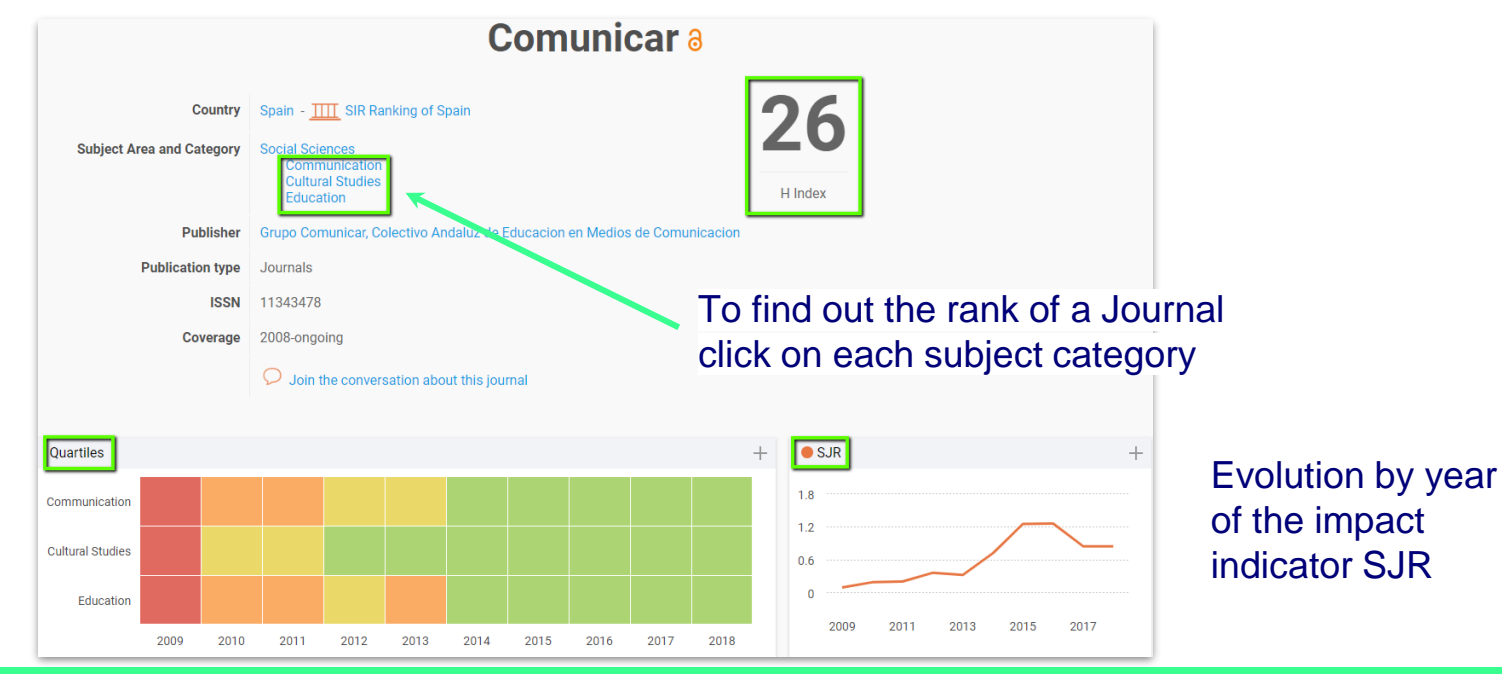

It shows Quartile in a subject category and publication year.

**R&I** 

Offers other indicators such as total documents, total cites, cites per document, etc.

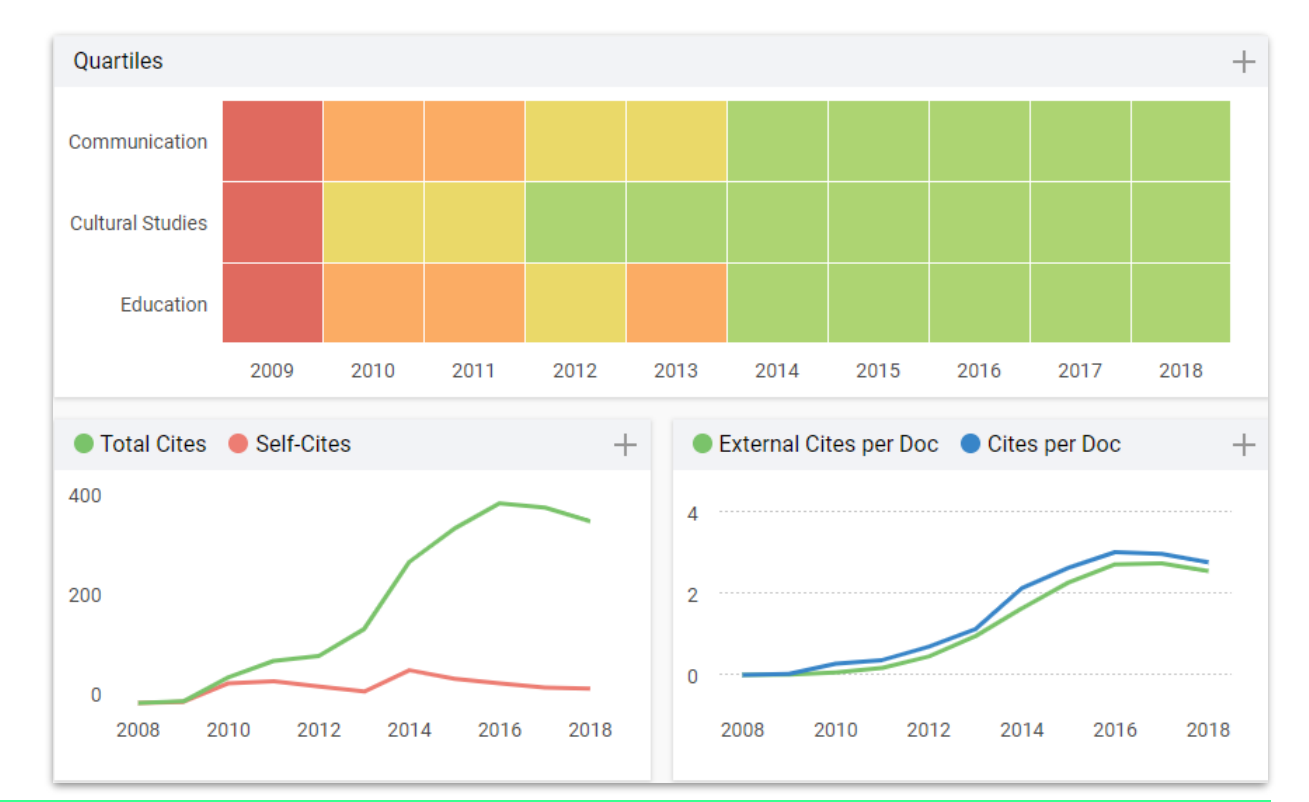

**R&I** 

Place your cursor on the graphic in a specific year to check the impact indicator. Or click on + symbol.

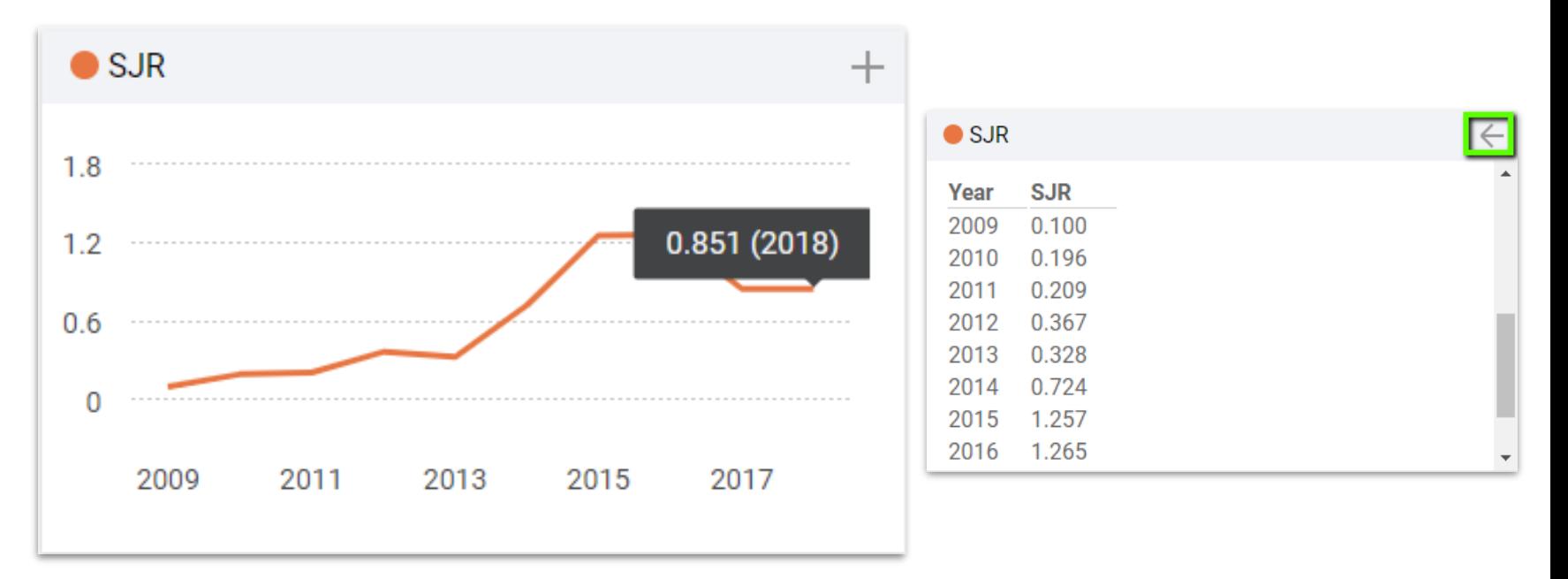

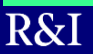

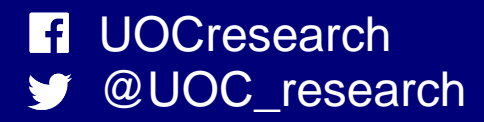

Universitat Oberta de Catalunya

Uod